## SAP ABAP table V T5C1Z {Generated Table for View}

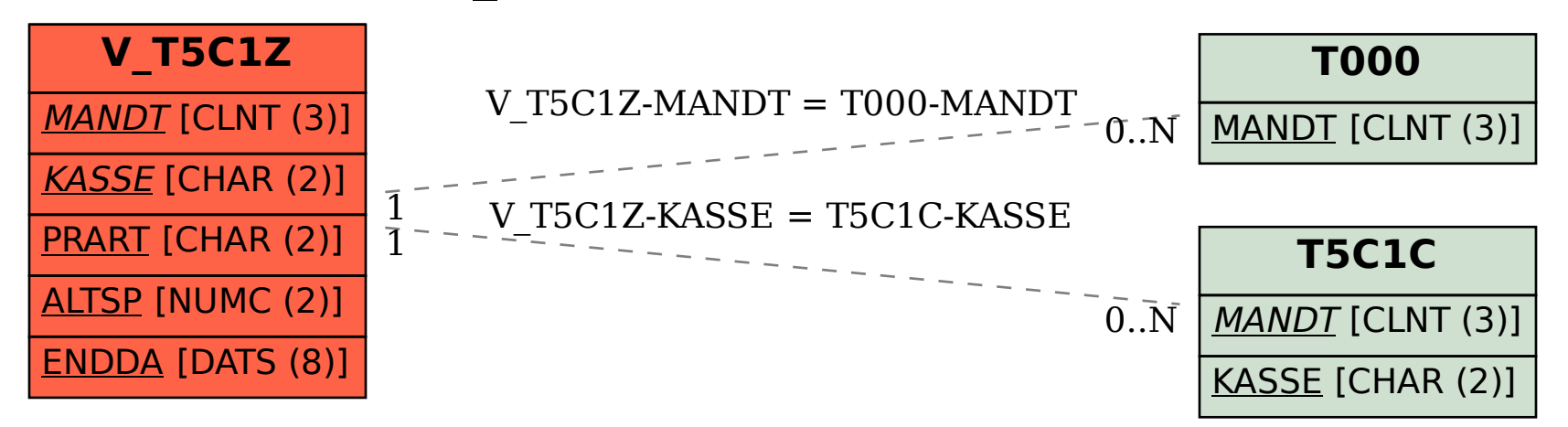